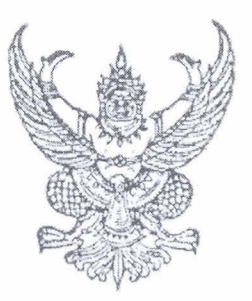

ประกาศมหาวิทยาลัยเทคโนโลยีราชมงคลอีสาน เรื่อง สอบราคาจัดซื้อครภัณฑ์ ด้วยเงินรายได้ ของมหาวิทยาลัยเทคโนโลยีราชมงคลอีสาน ประจำปี 2553

้ด้วยมหาวิทยาลัยเทคโนโลยีราชมงคลอีสาน นครราชสีมา มีความประสงค์สอบราคาจัดซื้อครุภัณฑ์ ตามรายการดังนี้

> 1. บอร์ด ARM 9 สำหรับการประมวลผลเชิงเวลาจริง จำนวน 15 เครื่อง

ราคากลางในการสอบราคาครั้งนี้ เป็นเงินทั้งสิ้น 135,000.-บาท(หนึ่งแสนสามหมื่นห้าพันบาทถ้วน)

ผู้มีสิทธิเสนอราคาจะต้องมีอาชีพขายสิ่งของพัสดุที่สอบราคาซื้อดังกล่าว และต้องไม่เป็นผู้ที่ถูกแจ้ง เวียนชื่อผู้ทิ้งงานของทางราชการ และไม่เป็นผู้ได้รับเอกสิทธิ์หรือความคุ้มกัน ซึ่งอาจปฏิเสธไม่ยอมขึ้นศาลไทย เว้นแต่รัฐบาลของผู้เสนอราคาได้มีคำสั่งให้สละสิทธิ์ความคุ้มกันเช่นว่านั้น

ผู้มีสิทธิเสนอราคา จะต้องไม่เป็นผู้มีผลประโยชน์ร่วมกันกับผู้เสนอราคารายอื่นที่เข้าเสนอราคาให้แก่ มหาวิทยาลัยเทคโนโลยีราชมงคลอีสาน นครราชสีมา ณ วันประกาศสอบราคา หรือไม่เป็นผู้กระทำการอันเป็น การขัดขวางการแข่งขันราคาอย่างเป็นธรรม ในการเรียกสอบราคาซื้อครั้งนี้

 $\hat{\mathsf{n}}$ าหนดยื่นซองสอบราคาวันที่ 25 พฤษภาคม 2553 – 4 มิถุนายน 2553 เวลา 08.30 – 16.00 น. ณ แผนกพัสดุมหาวิทยาลัยเทคโนโลยีราชมงคลอีสาน นครราชสีมา หรือส่งซองสอบราคาทางไปรษณีย์ ลงทะเบียนถึงก่อนวันเปิดซองสอบราคา และกำหนดเปิดซองสอบราคาในวันที่ 7 <mark>มิถุนายน</mark> 2553 ตั้งแต่เวลา 10.00 น. เป็นต้นไป

ผู้สนใจติดต่อขอรับเอกสารสอบราคาได้ที่ แผนกพัสดุ มหาวิทยาลัยเทคโนโลยีราชมงคลอีสาน นครราชสีมา ระหว่างวันที่ 25 **พฤษภาคม** 2553 – 4 ม**ิถุนายน** 2553 เวลา 08.30–16.00 น. หรือสอบถาม รายละเอียดได้ที่หมายเลขโทรศัพท์ 044-233058. 044-233000 ต่อ 2282 และประชาสัมพันธ์ทาง www.rmuti.ac.th

ประกาศมา ณ วันที่ 25 พฤษภาคม พ.ศ.2553

(ผู้ช่วยศาสตราจารย์นงนุช ศรีสัตตบุตร) รักษาราชการแทนรองอธิการบดีฝ่ายบริหาร มหาวิทยาลัยเทคโนโลยีราชมงคลอีสาน

### รายละเอียดครูภัณฑ์ บอร์ด ARM 9 สำหรับการประมวลผลเชิงเวลาจริง

## บอร์ด ARM9 สำหรับการประมวลผลเชิงเวลาจริง

จำนวน 15 ชุด

- 1. หน่วยประมวลผลกลาง (CPU) เป็นชนิด ARM920T หรือดีกว่า มีความเร็วสัญญาณนาฬิกาไม่น้อยกว่า 533 MHz
- 2. RAM ชนิด SDRAM หรือดีกว่า มีขนาดไม่น้อยกว่า 64MB
- 3. จอขนาดไม่น้อยกว่า 3.5 นิ้ว LCD touchscreen
- 4. สามารถเชื่อมต่อ SD card
- 5. เชื่อมต่อ USB
- 6. Serial port ไม่น้อยกว่า 3 ช่องสัญญาณ
- 7. มีสายสัญญาณสำหรับการเชื่อมต่อ USB, Net, Serial port
- 8. อุปกรณ์ อินพฺต-เอาต์พฺต ประกอบด้วย
- $9.4x$  user LEDS หรือมากกว่า
- 10. 6 x user push buttons หรือมากกว่า
- 11. PWM control buzzer
- 12. Adjustable resistance for AD conversion
- 13. I2C bus
- 14. GPIO
- 15. มีระบบการทำงานแบบ WIFI
- 16. มีระบบการทำงานแบบ CAMERA
- 17. บริษัทผู้เสนอราคาต้องเป็นตัวแทนจำหน่ายโดยตรงจากผู้ผลิตหรือได้รับการแต่งตั้งจากตัวแทนในประเทศโดย มีเอกสารรับรอง

# คอมพิวเตอร์ประมวลผล Simulation

### จำนวน 1 ชุด

- 1. เป็นคอมพิวเตอร์แบบตั้งโต๊ะ (Desktop Computer)
- 2. มีหน่วยประมวลผลกลาง (CPU) ไม่น้อยกว่า 4 แกนหลัก (4 core) และมีความเร็วสัญญาณนาฬิกาไม่น้อยกว่า 2.6 GHz
- 3. มีหน่วยประมวลผลเพื่อแสดงภาพแยกจากแผงวงจรหลัก ที่มีหน่วยความจำขนาดไม่น้อยกว่า 1 GB
- 4. มีหน่วยความจำหลัก (RAM) ชนิด DDR3 หรือดีกว่า มีขนาดไม่น้อยกว่า 4 GB
- 5. หน่วยจัดเก็บข้อมูล(Hard Disk)ชนิด SATA หรือดีกว่าขนาดความจูไม่น้อยกว่า500 GB

#### $/6.$   $\vec{u}$  DVD-RW...

- 6. มี DVD-RW หรือดีกว่า จำนวน 1 หน่วย
- $7.$  มีช่องเชื่อมต่อระบบเครือข่าย แบบ 10/100/1,000 Mbps จำนวนไม่น้อยกว่า 1 ช่อง
- 8. มีจอภาพแบบ LCD รองรับความละเอียด ไม่น้อยกว่า 1,366 X 768 Pixel, **มี** Contrast Ratio ไม่ น้อยกว่า 600:1 และ ์ มีขนาดไม่น้อยกว่า 18 นิ้ว จำนวน 1 หน่วย
- 9. เป็นผลิตภัณฑ์ที่มีตัวเครื่องคอมพิวเตอร์, จอภาพ, เมาส์, แป้นพิมพ์ อยู่ภายใต้เครื่องหมายการค้าเคียวกัน
- lo. **\$lnuosim~oaiimsousuFds~~nsu** Labview **~auynmn~&ot~~onnisf~soasz~~** Associate Develop Labview หรือ สูงกว่า

ผู้กำหนดรายละเอียด

h mi,

(นายธนาฒน์ สุกนวล) ผู้ตรวจสอบ

 $\curvearrowright$   $\curvearrowright$ 

(รองศาสตราจารย์ คร.วินิจ โชติสว่าง) ผู้อนุมัติ

1